#### <<AutoCAD 2010

<<AutoCAD 2010 >>

- 13 ISBN 9787542748553
- 10 ISBN 7542748556

出版时间:2011-4

页数:222

PDF

更多资源请访问:http://www.tushu007.com

<<AutoCAD 2010

AutoCAD

2010中文版软件绘制机械图纸的培训教程。

AutoCAD

 $+\qquad$  "

AutoCAD

, tushu007.com

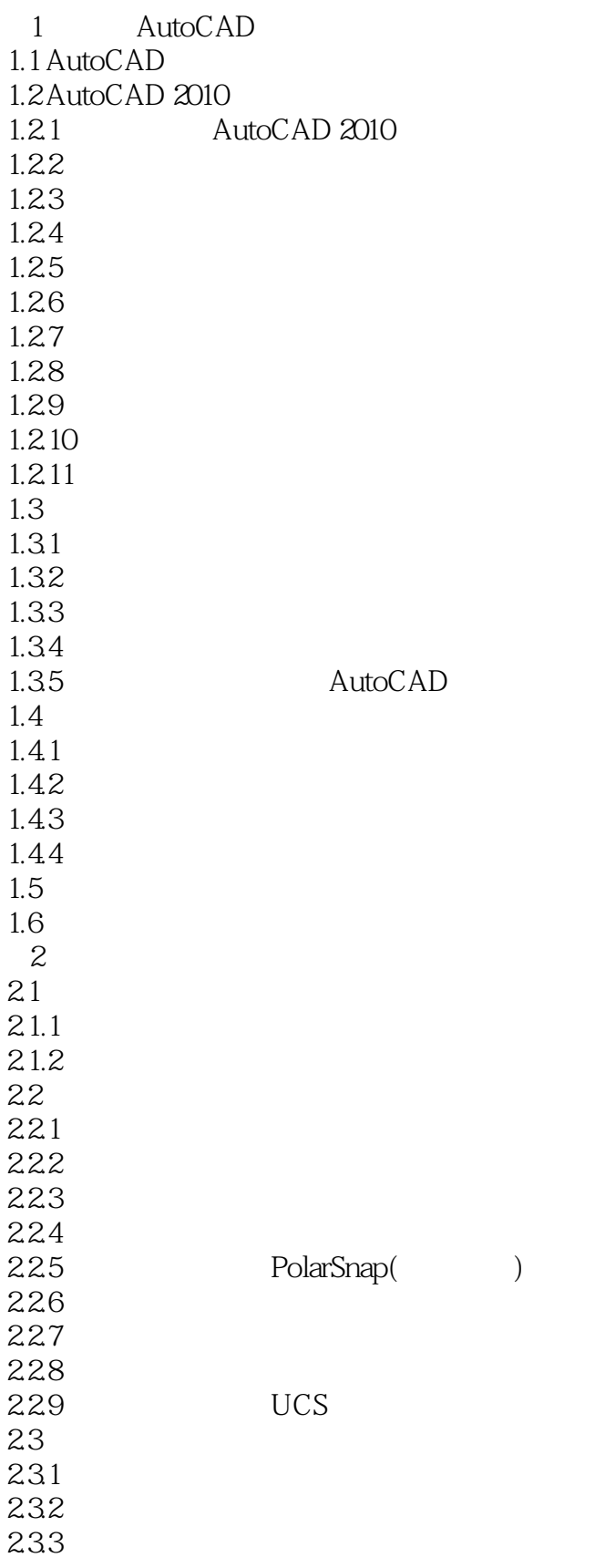

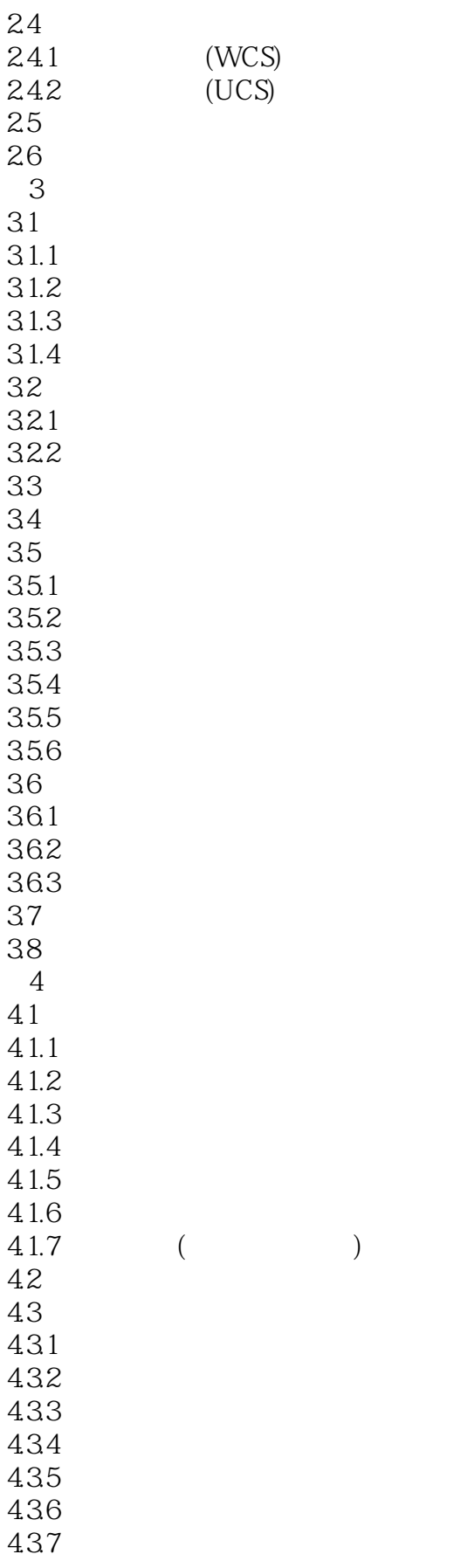

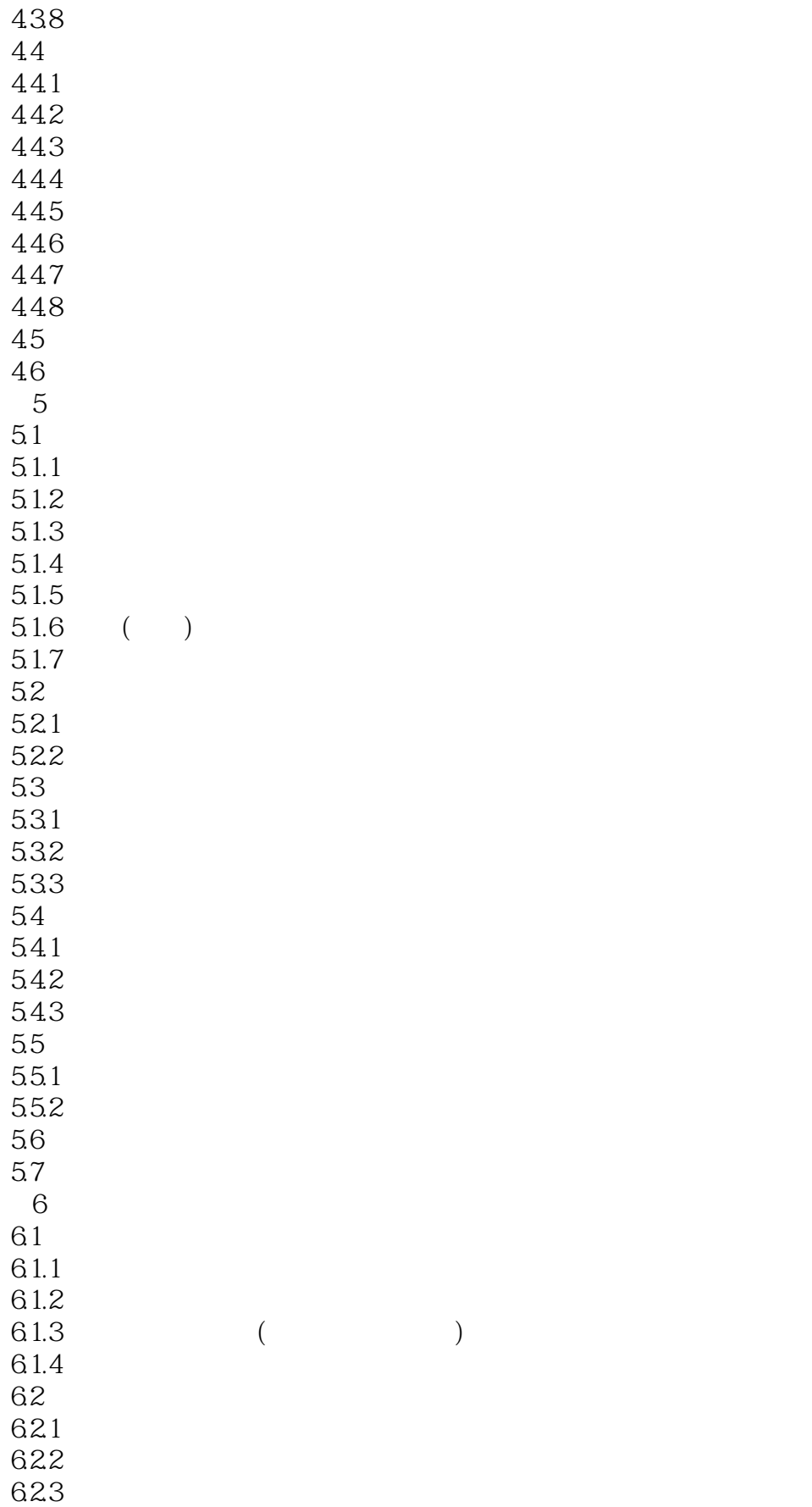

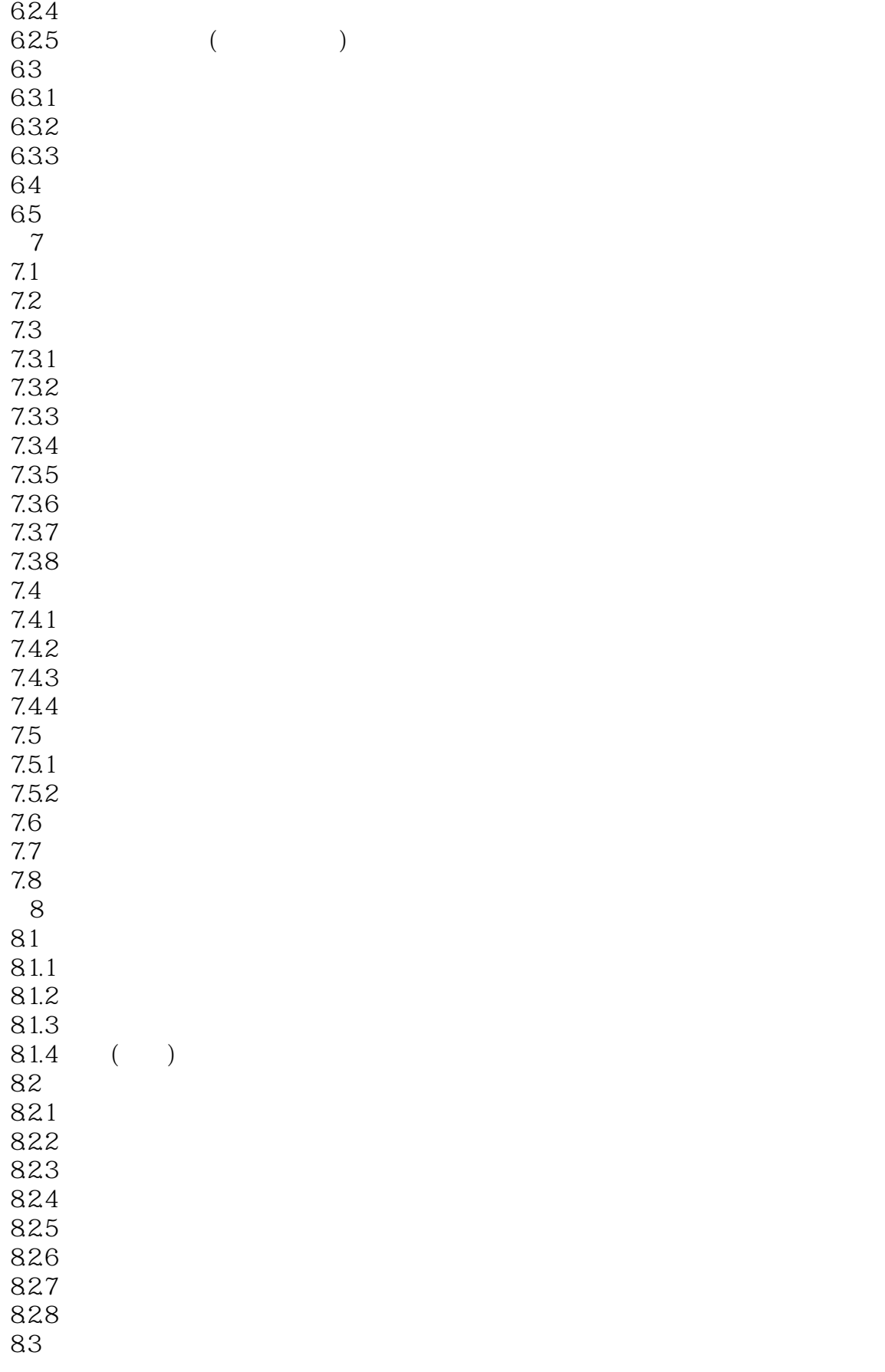

# $<<$ AutoCAD 2010 $>>$

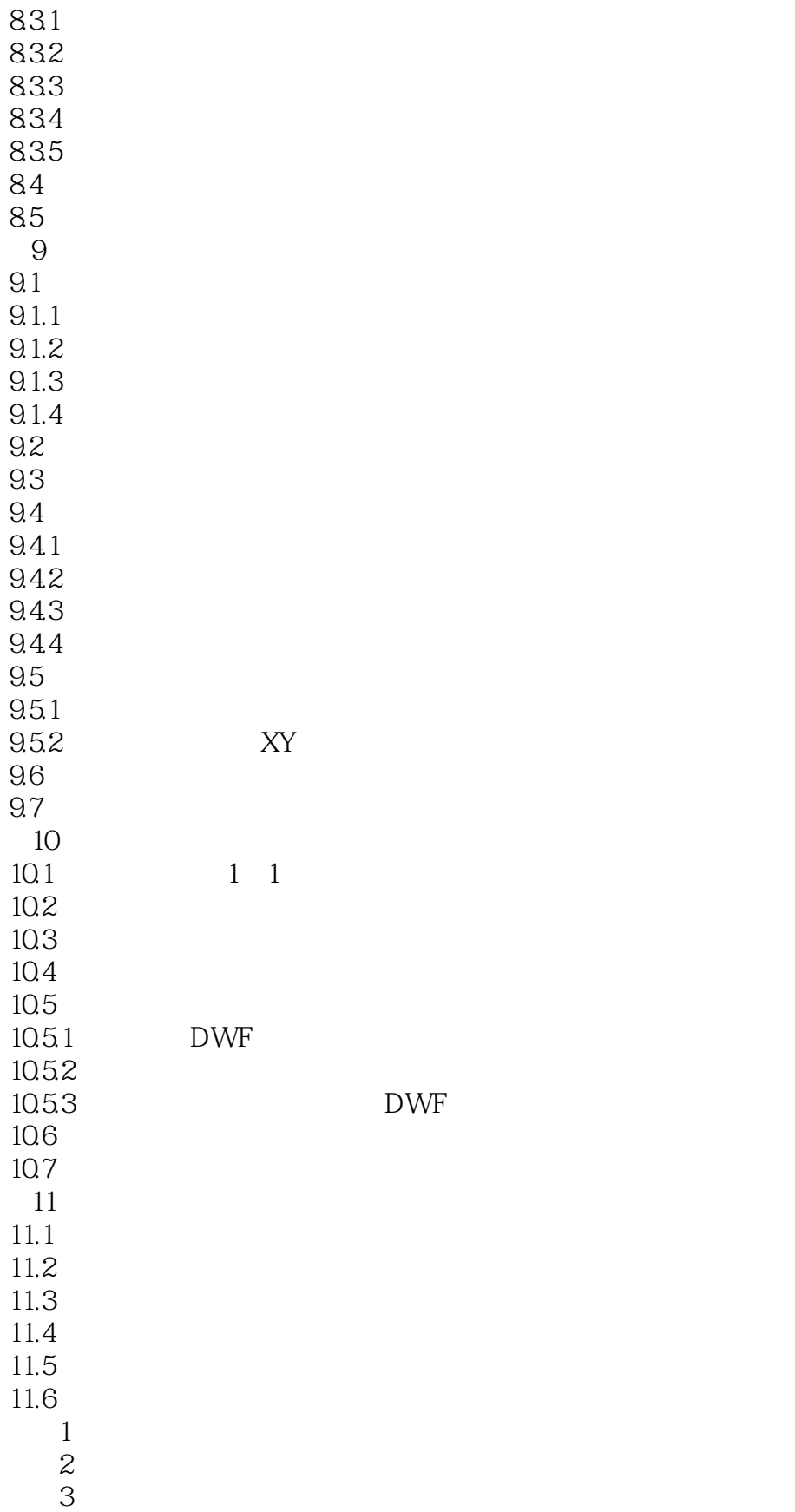

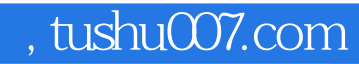

# <<AutoCAD 2010

本站所提供下载的PDF图书仅提供预览和简介,请支持正版图书。

更多资源请访问:http://www.tushu007.com